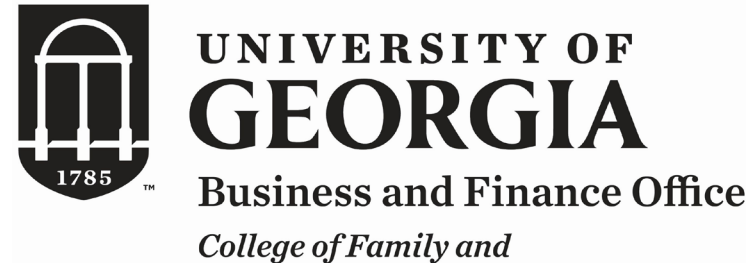

**Consumer Sciences** 

## **Employee Payroll Actions Checklist**

For new or current employees, there are additional steps to take to ensure the employee is set up with the correct parameters in OneUSG Connect. This includes actions needed when employees are moving from one position type to another (non-exempt to exempt and temporary to hourly, etc)

- Step 1: Review the offer letter for the employee and note specifics on employment period (start date and end date, if applicable), FTE and compensation rate.
- Step 2: Review details of position funding with the supervisor or department head.
- Step 3: Review the details of Reports To Supervisor and T&A Approver with the supervisor or department head.
- Step 4: Compare the information gathered in Steps 1-3 to information found in the job data record in OneUSG Connect.

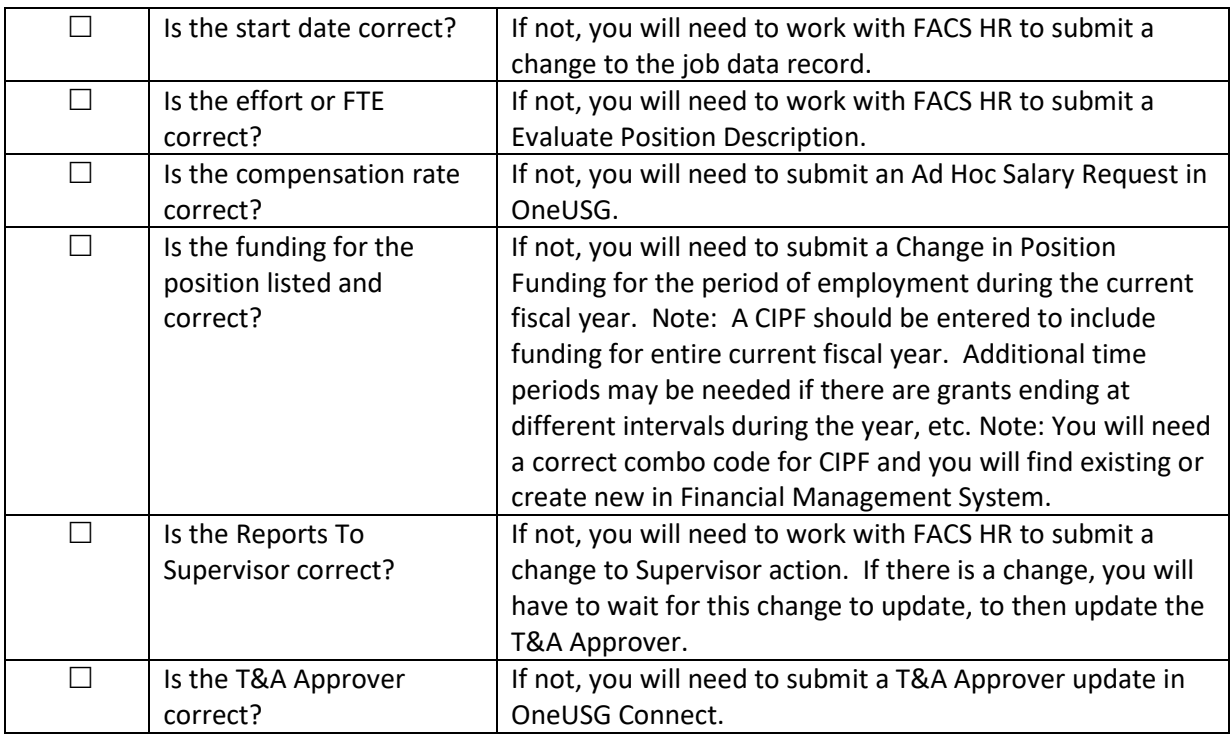

 $\triangleright$  Step 5: When you are comparing data, ask these questions and take appropriate action, as necessary:

Note: Special Pay and Supplements are set up by the Business & Finance Office, so please contact the BFO with those requests.